# **UTILIZAÇÃO DE MOVIMENTOS CORPORAIS PARA A INTERAÇÃO EM UM JOGO DE BASQUETE VIRTUAL**

 $G$ ustavo Vitorino Ramos<sup>1</sup>, $G$ ustavo Mendes Brandão $^2$ , Jonathan Prust Vernizzi $^3$ , Giuliano Araujo Bertoti $^4$ *1, 2, 3, 4Faculdade de Tecnologia de São José dos Campos gustavo.vittorino@gmail.com, giuliano.bertoti@fatec.sp.gov.br*

### *1. Introdução*

Nos dias atuais a indústria de jogos se tornou uma área onde há muita concorrência entre as empresas e desenvolvedores independentes, abrangendo desde consoles até *smartphones*. Cada vez mais populares, os *games* vem conquistando públicos de todos os gêneros e idades, criando novos desafios para os desenvolvedores de *software* [1].

O objetivo deste artigo é apresentar o desenvolvimento de um jogo de basquete virtual que utiliza movimentos corporais do usuário para a interação.

# *2. Metodologia e Materiais*

O projeto foi desenvolvido utilizando a *engine* de jogos Unity3d [2] onde é feita a integração gráfica com os *scripts*. A criação dos *scripts* foi feita usando o MonoDevelop [3] que por padrão já vem integrado com a Unity3d 4; a parte gráfica foi feita com uso da ferramenta gráfica Blender [4] e também com alguns objetos baixados da internet do site Tf3dm [5]. Para a captura dos movimentos, foi utilizado o PsMove API[6] [7] junto com a biblioteca Unimove [8] (responsável pelo script de reconhecimento dos comandos do controle). O jogo foi desenvolvido na plataforma Windows para este próprio sistema operacional. O interfaceamento do controle foi realizado por meio da PsMove API junto ao Bluetooth.

#### *3. Resultados*

Foi desenvolvido um algoritmo onde a força aplicada no movimento interfere no arremesso da bola, assim quando o jogador aplicar uma força maior, a bola será arremessada numa distância e altura maior.

Para um reconhecimento mais fácil do jogador, foi utilizado o recurso de iluminação contido no controle: quando um arremesso resultar em cesta do jogador o controle acenderá uma luz verde, quando resultar em uma quase cesta acenderá uma luz amarela e em caso de erro acenderá uma luz vermelha.

A pontuação para cada cesta é de um ponto. O jogo possui 4 níveis de dificuldade de acerto, sendo que quanto maior o nível, maior será a força a ser aplicada para o arremesso.

Durante o desenvolvimento do jogo foi encontrado um problema de incompatibilidade para a conexão do controle e da câmera com o sistema operacional Windows 8. Isso foi resolvido utilizando-se o Windows 7, que foi compatível.

A parte gráfica do jogo foi à primeira etapa desenvolvida. A Figura 1 mostra seu resultado.

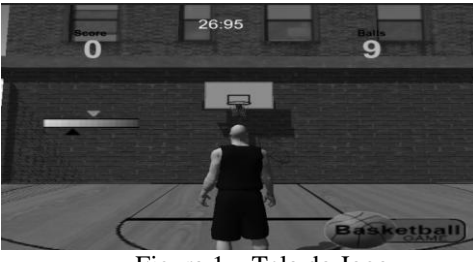

Figura 1 – Tela do Jogo

Depois, foi desenvolvida a parte de interação para que o usuário possa jogar através dos seus movimentos corporais. A Figura 2 mostra o controle e a câmera do *Playstation* sendo utilizados pelo usuário para a interação com o jogo através dos seus movimentos corporais.

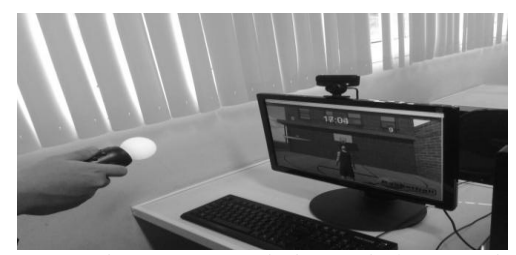

Figura 2 - Usuário interagindo com o jogo

#### *4. Conclusões*

Este artigo apresentou o desenvolvimento de um jogo de basquete virtual que utiliza movimentos corporais do usuário para a interação.

O código completo do jogo completamente operacional pode ser encontrado no endereço https://github.com/jprustv/Basketball-Game.

## *5. Referências*

- [1] Novak, Jeannie. Desenvolvimento de Games, 2ºed Cengage Learning, 2010.
- [2] Unity 3d, disponível em http://unity3d.com/pt .
- [3] MonoDevelop, disponível em: http://www.monodevelop.com/ .
- [4] Blender, disponível em: http://www.blender.org/ .
- [5] TF3dm disponível em: http://tf3dm.com/3dmodels/all .
- [6] PsMove API, disponível em: http://thp.io/2010/psmove/ .
- [7] PsMove disponível em: http://br.playstation.com/ps3/playstation-move/ .
- [8] Unimove, disponível em: http://www.copenhagengamecollective.org/projects/ unimove/ .